# O Uso de Design Thinking no Apoio ao Desenvolvimento de Software: Um Estudo de Caso no Contexto de Academias de Musculação

 ${\rm Laurent}$  . Daniel Maria $^1$  , Jean Carlos Bellio $^1$  , Sabrina Marczak $^1$  , Tayana Conte $^2$ 

> <sup>1</sup>PUCRS, Escola Politécnica Porto Alegre – RS – Brazil

<sup>2</sup>UFAM, Instituto de Computação Manaus – AM – Brazil

{lauriane.pereira, daniel.maria, jean.bellio}@acad.pucrs.br

sabrina.marczak@pucrs.br, tayana@icomp.ufam.edu.br

*Abstract. Design Thinking (DT) appears in Software Engineering as a promising approach. Inspired by user-centered design practices, there are still few known benefits. As part of a project that aims to identify how DT is used. This article presents a case study report of DT application during the exploration of bodybuilding academies needs. The double diamond model [Design Council 2012] was used with a set of 13 techniques. Based on stakeholders opinions and other participants, the understanding was adequate and the proposed solution was desired by the stakeholders, suggesting that the used techniques were appropriate.*

*Resumo. O Design Thinking (DT) aparece na Engenharia de Software como uma abordagem promissora. Inspirado em praticas de design centradas no ´ usuario, ainda tem seus benef ´ ´ıcios pouco conhecidos. Como parte de um projeto que visa identificar como o DT e utilizado, este artigo apresenta o ´ relato de um estudo de caso da aplicação de DT na exploração das neces*sidades de academias de musculação. Utilizou-se o modelo duplo diamante *[Design Council 2012] com um conjunto de 13 tecnicas. Baseado na opini ´ ao˜ dos stakeholders e demais participantes, o entendimento foi adequado e a* solução proposta foi desejada pelos stakeholders, sugerindo que as técnicas *utilizadas foram apropriadas.*

#### 1. Introdução

A Engenharia de Requisitos busca entender o que o software deve fazer e como se comportar para atender as necessidades dos *stakeholders* [Sommerville 2010]. Com uma indústria altamente competitiva e havendo várias aplicações do mesmo domínio para atender aos usuários, um produto de software precisa se destacar perante os similares, satisfazendo seus usuários com características novas e úteis [Bhowmik et al. 2015]. Neste contexto, o *Design Thinking* (DT) surge como um conjunto de práticas inspiradas no *design* para resolução e desenvolvimento de problemas, utilizando a empatia, a criatividade e a racionalidade para atender às necessidades dos usuários e concretizar os objetivos [Weigel 2015].

DT ganhou popularidade por ser visto como um novo paradigma na exploração de problemas por facilitar a geração de diferentes soluções para uma única situação problemática [Plattner et al. 2009]. Relatos informais (em *blogs* e *sites* de discussão) relatam experiências na indústria, mas o entendimento sobre os benefícios da adocão desta abordagem no desenvolvimento de software são também limitados na academia [Thienen et al. 2010]. Por exemplo, Valentim, Silva e Conte [Valentim et al. 2017] e Souza e Silva [Souza 2014] conduziram estudos sobre a aplicação de DT com alunos. Estudos empíricos com usuários reais ainda são escassos.

Desta forma, no contexto de um projeto que visa identificar como o DT tem sido usado no apoio ao desenvolvimento de software, seus benefícios e boas práticas, realizou-se este estudo de caso para verificar se o uso do DT e das suas técnicas de fato permitem identificar apropriadamente o entendimento da solução. Neste primeiro passo escolheu-se o cenário de academias de musculação por sugestão de um dos autores que está cursando o Bacharelado em Sistemas de Informação, mas é também Bacharel em Educação Física com experiência prática na especialidade de musculação. No decorrer de sua atuação e em conversas com colegas de profissão, este autor observou que o uso de tecnologia em academias não é alto quando se refere a gestão de informações e treinos entre alunos e instrutores. Os treinos ainda se encontram, em grande parte, registrados e acompanhados em fichas de papel ou similares. Dado que há cerca de 33 mil academias de musculação e 8 milhões de alunos no Brasil, conforme levantamento da Associação Brasileira de Academias [Associação Brasileira de Academias 2014], acredita-se que este cenário é ilustrativo e os resultados podem ser úteis para o público-alvo.

O objetivo deste artigo é apresentar o estudo do caso mencionado acima, o qual seguiu o modelo de processo duplo diamante [Design Council 2012] e as etapas sugeridas pelo modelo Hasso Plattner [Plattner et al. 2009] de DT, e, além disto, verificar se o uso do DT e das suas técnicas nos permite identificar apropriadamente o entendimento da solução. Para tal, utilizou-se 13 técnicas com intuito de aproximar a equipe dos usuários. Estas técnicas foram selecionadas pelos autores por considerarem sua adequação ao propósito do trabalho e inspirados nas recomendações de Vianna et al.  $(2012)$  [e Silva et al. 2012]. Os resultados sugerem que a adoção de DT e das 13 técnicas permitiu um melhor entendimento do processo e dos problemas enfrentados pelos instrutores e alunos de academias de musculação, corroborando para a definição de uma solução que reflita as necessidades observadas ao longo do *design*.

## 2. Design Thinking e o Desenvolvimento de Software

O termo *Design Thinking* normalmente é atribuído a Peter Rowe, por sua publicação intitulada '*Design Thinking*', em 1987, sobre o processo de *design* na arquitetura e no planejamento urbano [Rowe 1987]. Desde então diversos modelos de *Design Thinking* (DT) emergiram, com base na utilização em diferentes teorias das áreas de *design*, psicologia e educação [Dorst 2011].

DT é considerado um conjunto de técnicas e ferramentas centrado no usuário que suporta um processo iterativo para produzir e analisar de forma criativa soluções para os desafios reais [Soledade et al. 2013]. Também é visto como uma das formas mais eficazes

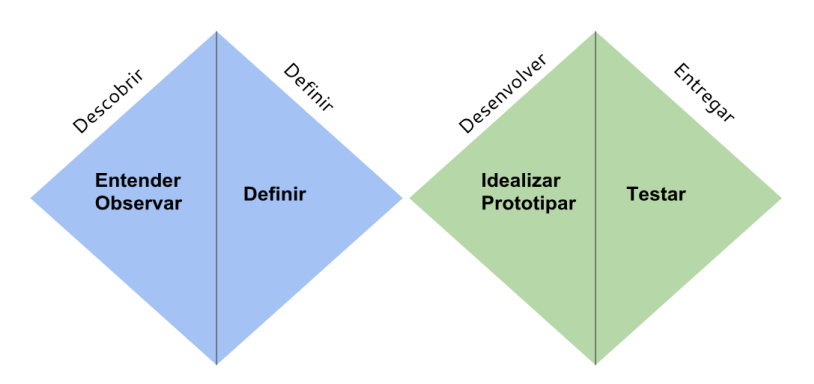

**Figure 1. Modelo duplo diamante e HPI D-School.**

no descobrimento de informações detalhadas, visando a empatia dos usuários e entendimento do contexto de uso para desenvolver uma maior compreensão da necessidade dos mesmos [Weigel 2015].

Dentre os modelos de DT, o modelo de processo de *design* duplo diamante (Double Diamond Design Process model) é um dos mais conhecidos [Design Council 2012]. O modelo é constituído de 4 etapas, denominadas: Descobrir, Definir, Desenvolver e Entregar, organizadas em estágios divergentes e convergentes do processo de *design*, conforme ilustrado na Figura 1. Mais especificamente, tem-se: (1) Primeira etapa, primeiro diamante, representa a parte inicial divergente do projeto: a etapa de descoberta, na qual o *designer* procura novas oportunidades, mercados, informações, tendências e *insights* [Tschimmel 2012]. Também chamada de imersão preliminar, pois objetiva o entendimento inicial do problema [e Silva et al. 2012]. (2) Segunda etapa, primeiro diamante, marca o estágio de definição, um tipo de filtro no qual os primeiros *insights* são revisados e selecionados [Tschimmel 2012]. Também chamada de imersão em profundidade, pois identifica as necessidades e oportunidades para a geração de soluções nas próximas etapas [e Silva et al. 2012]. (3) **Terceira etapa**, segundo diamante, representa o período de desenvolvimento de potenciais soluções para a etapa anterior [Tschimmel 2012]. Também chamada de análise e síntese, pois os envolvidos usam todos os dados obtidos, agrupando os que são em comum. Isto faz com que os problemas mais recorrentes sejam identificados [e Silva et al. 2012]. E, (4) **Quarta etapa**, segundo diamante, visa a convergência da solução e marca a entrega, que por sua vez centra todas as etapas com a validação do que foi produzido [Tschimmel 2012].

O Hasso-Plattner-Institut (HPI) D-School, chamado Hasso Plattner consiste em 6 etapas, ilustrado na Figura 1, são elas: (1) **Entender:** visa compreender o problema e o contexto. (2) Observar: externaliza os problemas dos usuários, através de técnicas como entrevistas. (3) Definir: interpreta e pondera os conhecimentos adquiridos das etapas anteriores, através de técnicas como personas. (4) Idear: utiliza técnicas criativas como *body storming* para gerar ideias. (5) **Prototipar:** visualiza e comunica ideias através de técnicas como protótipos ou construções com Lego. E, (6) **Testar:** avalia com usuários futuros os resultados gerados usando técnicas como *story telling*.

Embora haja diversas definições para DT, todas elas gravitam na mesma filosofia que abrange o pensamento criativo, o conhecimento contextual e os cenários na aplicação de uma possível solução [Liikkanen et al. 2011]. Para isto diversas técnicas são utilizadas,

como: (a) Pesquisa de campo inicial visa a obtenção da compreensão do contexto, auxiliando no entendimento de perfis de usuários e do ambiente em a equipe explorará a possível solução do problema. Estas pesquisas objetivam o entendimento geral do contexto e suas tendências [e Silva et al. 2012]. (b) **Pesquisa** *desk* objetiva fazer levantamentos nas mais variadas fontes sobre o projeto e suas tendências. Esta pesquisa é feita quando existe a necessidade de aprofundar informações a respeito de questões sugeridas ao longo do projeto. Também chamada de pesquisa secundária (secondary research), consiste em toda a equipe tentar reunir o máximo de informações sobre o contexto. Estas são capturadas de meios como internet, jornais, TV, livros, entre outros [e Silva et al. 2012]. (c) **Brainstorming** reune pessoas que se concentram em um determinado assunto, proporcionando a dinâmica em grupo para coletar informações sob diversas perspectivas [Lethbridge et al. 2005]. O objetivo é garantir que a discussão não limite ideias ou que ideias tenham que ter sentido imediatamente, mas que pessoas trabalhem juntas para descobrir o máximo possível de ideias [Lethbridge et al. 2005]. É orientado, também, que as ideias advindas de *brainstorming* permitam a seleção por critérios como desejabilidade do usuário, viabilidade tecnológica e de negócios [Brenner and Uebernickel 2016]. (d) *Problem framing* apresenta um apontamento para uma direção. Isto cria "ordem" para uma situação confusa e denota uma dentre várias perspectivas possíveis do problema [Dorst 2003]. (e) **Cartões de** *insights* são pequenos cartões que contêm um pequeno texto de uma observação feita durante a imersão ou uma frase dita durante a entrevista [e Silva et al. 2012]. (f) *Persona* consiste na elaboração de uma pessoa fictícia que sintetiza os comportamentos, representando as motivações, desejos, expectativas e necessidades [Cooper 2003]. (g) Mapa de empatia representa a forma visual de organizar as ideias e analisar o que foi coletado durante as entrevistas. Nesta técnica é importante entender o que a *persona* analisada diz, faz, pensa e sente [Brenner and Uebernickel 2016]. (h) **Jornada do usuário** descreve os passos percorridos antes, durante e depois de determinada atividade a ser analisada [Kalbach 2016]. (i) *Crazy eights* exercita um esboço rápido que desafia as pessoas a ilustrar 8 ideias em 8 minutos. O objetivo é ultrapassar a sua primeira ideia, que frequentemente não é a mais inovadora, gerando uma ampla variedade de soluções para o desafio [Perea and Giner 2017]. (j) Matriz de dificuldade e importância apoia na análise estratégica das ideias geradas, utilizada na validação destas em relação aos critérios norteadores, bem como às necessidades das Personas criadas no projeto. Objetiva apoiar o processo de decisão, a partir da comunicação eficiente dos benefícios e desafios de cada solução, de modo que as são selecionadas para serem prototipadas [e Silva et al. 2012]. (k) *Sketch* apresenta ideias no papel. O desenho pode transmitir uma ideia do *design* rapidamente, podendo ser utilizado em todo processo de design [Ambrose 2017]. (1) **Protótipos** permite a visualização e a comunicação das ideias.

Diante disto, DT pode ser visto como ferramenta de auxílio na construção dos requisitos, auxiliando no entendimento das necessidades dos clientes [Vetterli et al. 2013]. O uso de DT poderia levar as organizações a levarem a satisfação dos clientes antes de iniciarem o processo de concepção de um novo produto ou serviço [Barbosa 2016]. DT é utilizado por diversas empresas e acompanhado de muita atenção da mídia. Assim, DT pode utilizar um conjunto de técnicas em cada uma das etapas, independentemente do modelo utilizado.

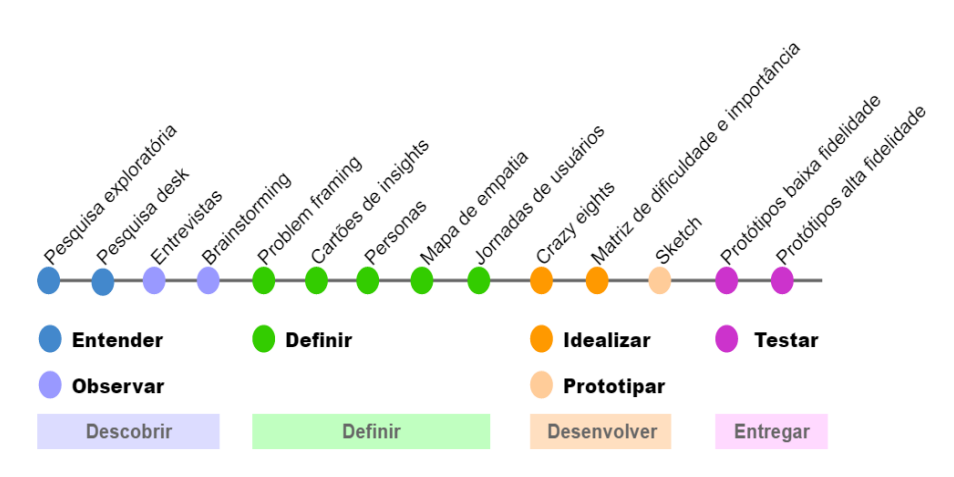

**Figure 2. Tecnicas utilizadas. ´**

# 3. O uso do *Design Thinking*

Diante do modelo de processo duplo diamante [Design Council 2012] e o Hasso-Plattner-Institut (HPI) D-School [Plattner et al. 2009], técnicas foram utilizadas para divergir e convergir no problema e na solução. Assim para cada uma das etapas a utilizou-se uma ou mais técnicas, ilustradas no planejamento da Figura 2 e detalhadas a seguir.

## 3.1. Etapa 1 - Entender

Nesta etapa visou-se uma imersão preliminar para obtenção do entendimento inicial do problema. Esta etapa e de Descoberta (que contempla Entender e Observar). Para isto ´ foi utilizado pesquisa de campo inicial<sup>1</sup>, utilizando observação em 2 academias por 1 mês, e pesquisa *desk*<sup>1</sup> em alguns sites e aplicativos que continham a denominação com musculação e *fitness*.

Pesquisa de campo inicial: Durante um período de 4 semanas, entre Janeiro e Fevereiro de 2018, a dupla analisou o comportamento das academias. Elas foram escolhidas por conveniência, pois os integrantes da dupla as frequentam e obtiveram permissão para a realização da observação. Estas duas academias distintas são de pequeno porte [Serviço Brasileiro de Apoio a Micro e Pequenas Empresas 2013] (de 10 a 49 funcionários) de Porto Alegre. A observação foi realizada com 4 instrutores, sendo 2 de cada academia. Em cada academia 1 instrutor formado e outro estagiario. Para ´ não interferir no comportamento e fluxo das atividades rotineiras destes, ocorreu uma observação sem formalização. Desta forma comportamentos com relação ao uso de tecnologia foram observados, identificados e anotados. Para isto a dupla sistematizou o formato de observação, prezando pelo entendimento do processo e hábitos dos instrutores. Esta técnica corroborou para o entendimento das atividades dos instrutores.

**Pesquisa** *desk*: Nesta etapa, após um entendimento inicial através da Pesquisa de campo inicial, observou-se que, em alguns momentos, havia o uso da tecnologia, porem´ também a falta de uso. Diante disto, a dupla explorou aplicativos de celular e utilitários *web* já existentes para instrutores de academias, utilizando palavras-chaves: musculação, *fitness*, planilha de treino de musculação, etc. Após a identificação de alguns aplicativos, a dupla realizou a instalação e explorou as funcionalidades/layouts oferecidos por eles. O

<sup>&</sup>lt;sup>1</sup>Trecho em fonte menor representa o relato da aplicação da técnica.

| ID             | Ouestão                                                                                   |  |  |  |
|----------------|-------------------------------------------------------------------------------------------|--|--|--|
|                | Como você vê a área de educação física daqui a $10 \sim 15$ anos?                         |  |  |  |
| $\mathcal{L}$  | Cite uma(s) dificuldade(s) ou desafio(s) que você enfrenta no seu dia-a-dia profissional. |  |  |  |
|                | Como você acha que a tecnologia poderia solucionar isso?                                  |  |  |  |
| 3              | Você usa tecnologia, de alguma forma, em seu trabalho?                                    |  |  |  |
| $\overline{4}$ | Você nota a falta de tecnologia na área de treinamento físico?                            |  |  |  |
| 5              | Você vê a tecnologia como uma aliada ou vilã no seu meio de trabalho? Por quê?            |  |  |  |
| 6              | Tempo de experiência na área                                                              |  |  |  |
| 7              | Tempo de experiência como instrutor                                                       |  |  |  |
| 8              | Como você caracteriza o porte da academia onde trabalha?                                  |  |  |  |
| 9              | <b>CREF</b>                                                                               |  |  |  |
| 10             | Você tem interesse em saber os resultados? Indique seu e-mail.                            |  |  |  |

**Table 1. Roteiro de entrevistas.**

criterio escolhido para download foram os que continham maiores quantidades de down- ´ loads. Após esta etapa iniciou-se a imersão em profundidade.

## 3.2. Etapa 2: Observar

Nesta etapa, visou-se a imersão em profundidade. Para isto, eles conduziram um estudo de campo baseado em entrevistas<sup>1</sup> semi-estruturadas com perguntas abertas com 10 pessoas, sendo 6 instrutores do CREF-RS (Conselho Regional de Educação Física do Rio Grande do Sul), atuantes em academias, além de 4 estagiários de educação física. Estes 10 profissionais foram identificados em busca aleatoria em academias. Para isto, a du- ´ pla se dirigia até uma academia e questionava se haveria algum instrutor disponível para uma entrevista. Para buscar o entendimento simultâneo, conduziu-se um *brainstorm*ing<sup>1</sup>, visando coletar informações sobre diversas perspectivas com 8 alunos/ex-alunos de academias. Estes 8 participantes foram escolhidos por conveniencia e proximidade para ˆ a coleta e observação de ideias.

Entrevistas: Com intuito de explorar os problemas e desafios das atividades rotineiras no setor de musculação em academias foi elaborado, validado entre a dupla e mais 2 profissionais de TI e aplicado pela dupla um roteiro de entrevistas que continha 5 perguntas sobre o dia-a-dia do instrutor e o uso de tecnologia (ID 1 até 5). Além destas, foram feitas mais 5 perguntas sobre a caracterização dos entrevistados (ID 6 até 10), apresentados na Tabela 1.

| ID              | Na Educação Física | Como Instrutor | Porte da academia |
|-----------------|--------------------|----------------|-------------------|
| P <sub>1</sub>  | 8 anos             | 4 anos         | Médio             |
| P <sub>2</sub>  | 6 anos             | $5.5$ anos     | Grande            |
| P <sub>3</sub>  | 9 anos             | 9 anos         | Grande            |
| <b>P4</b>       | 13 anos            | 11 anos        | Grande            |
| <b>P5</b>       | 12 anos            | 10 anos        | Grande            |
| <b>P6</b>       | 8 anos             | 8 anos         | Grande            |
| P7              | 2 anos             | 2 anos         | Pequeno           |
| P <sub>8</sub>  | 3 semanas          | 3 semanas      | Grande            |
| P <sub>9</sub>  | 6 anos             | 5 anos         | Médio             |
| P <sub>10</sub> | 4 anos             | 3 anos         | Grande            |

**Table 2. Caracterização dos entrevistados.** 

A dupla visitou 8 academias distintas. Dentre estas foram entrevistados 10 instrutores em Porto Alegre, Rio Grande do Sul, sendo 6 instrutores formados do CREF-RS e 4 estagiários que atuam no setor de musculação de academias. Todos os entrevistados, antes do início da entrevista, assinaram o termo de consentimento livre e esclarecido, garantindo a confidencialidade das informações dadas por eles. Os tempos de experiência e o porte das academias em que os instrutores atuam são apresentadas na Tabela 2. Estas entrevistas tiveram um tempo médio de 6 minutos, sendo a mais longa com duração de 8,5 minutos e mais curta com 4 minutos. Elas foram gravadas, transcritas e analisadas. Após isto foi realizada a síntese destas informações entre a dupla.

*Brainstorming*: Após a síntese das entrevistas, observou-se a necessidade de entendimento sob a perspectiva dos alunos de academia, alunos/ex-alunos de academias, do setor de musculação, pois diversas vezes os alunos foram mencionados pelos instrutores. Diante desta necessidade foi conduzido *brainstorming* com 8 alunos/ex-alunos de musculação. Isto para entendimento dos problemas e desafios. Assim, utilizou-se o mesmo roteiro de entrevista, aplicado aos instrutores, na condução do *brainstorming*. 8 alunos/ex-alunos de academias formaram um grupo e discutiram e refletiram uma pergunta do roteiro por vez. Isto permitiu uma reflexão sobre os problemas e experiências. Após esta imersão em profundidade gerou-se uma quantidade significativa de informações para que as mesmas pudesse ser analisadas e que se avançasse para a próxima etapa que se visa a definição.

## 3.3. Etapa 3 - Definir

Na etapa de Definição, foram interpretados e ponderados os conhecimentos adquiridos na etapa Descoberta (que contemplou Entender e Observar). Para isto utilizou-se as seguintes  $t$ écnicas<sup>1</sup>:

Problem framing: Foi escolhida a pergunta "*Como mitigar os problemas e de*safios das atividades rotineiras no setor de musculação em academias através da tecnolo*gia?*" para nortear a busca pela definição do problema.

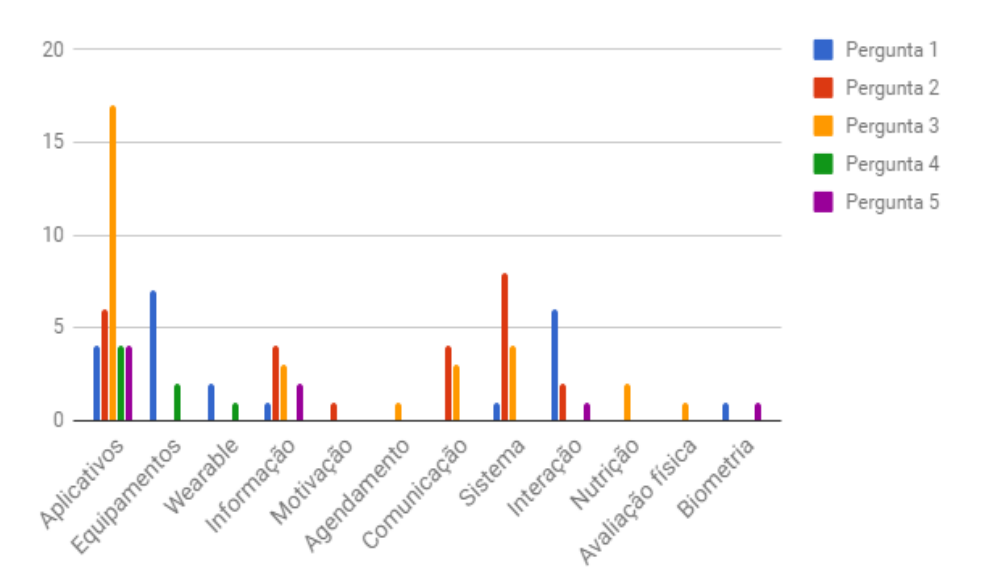

Cartões de *insights*: Com a transcrição das entrevistas da etapa de Descoberta

**Figure 3. Quantidade de citações por etiquetas.** 

a dupla agrupou trechos de maior relevância, observados durante as entrevistas e *brainstorming*. Para este agrupamento utilizou-se o aplicativo de gerenciamento de projeto *web* chamado Trello. Neste aplicativo é possível a criação e manuseio de *cards*, semelhantes a notas de papel. O processo de analise foi realizado, entre os integrantes da dupla, de ´ forma assíncrona e refletido no Trello.Cada *card* representava um trecho relevante. Após, todos os trechos foram agrupados por contexto de pergunta (perguntas de 1 ate 5, tabela ´ 1). No *card* além do trecho do entrevistado havia a identificação do entrevistado que fez a citação para identificação. Após isto, utilizou-se etiquetas para reagrupar os *cards* por assuntos mais relevantes. As etiquetas identificadas foram as seguintes: Aplicativos, Equipamentos, *Wearable*, Informação, Agendamento, Comunicação, Sistema, Interação, Motivação, Nutrição, Avaliação física e Biometria. Dentre estas etiquetas houveram *cards* sem etiquetas, pois as etiquetas refletiram o que mais era mencionado pelos entrevistados.

*Persona* com seu Mapa de Empatia e Jornada: A partir da síntese de comportamentos analisados foram identificados e agrupados motivações, desejos, expectativas e necessidades dos entrevistados, apresentados e representados em *personas*. Para isto utilizou-se o Skype para elaboração conjunta da *persona*. Foram concebidas para 4 *personas*, para os perfis de usuários distintos, também foram criados 4 mapas de empatia. As *personas* foram: (1) que vê tecnologia como aliada, (2) que vê tecnologia como vilã,  $(3)$  que não concluiu o curso de educação física, denominada estagiário e  $(4)$  alunos/exalunos academias de musculação, denominada aluno. Diante disto a realizou-se uma jornada para explorar os passos de cada *persona*, com a representação dos momentos de relacionamento do usuário com a possível solução. Esta representação descreveu os passos chave percorridos antes, durante e depois do uso desta. Com isto a descrição da *Persona*<sup>1</sup> que vê tecnologia como aliada foi:

Nelson, 34 anos. instrutor. Nelson é instrutor há 10 anos e vê a sua área como um ambiente que tem um potencial enorme para crescer. Porém, também observa que as academias colocam um professor para cuidar de vários alunos ao mesmo tempo o que não é aconselhável. Ele mesmo já trabalhou em uma situação deste tipo, em uma grande academia da cidade. Neste trabalho ele sentiu uma extrema dificuldade de se lembrar de todos os alunos. Muitos deles vinham em seu horário poucas vezes. Desta forma ele

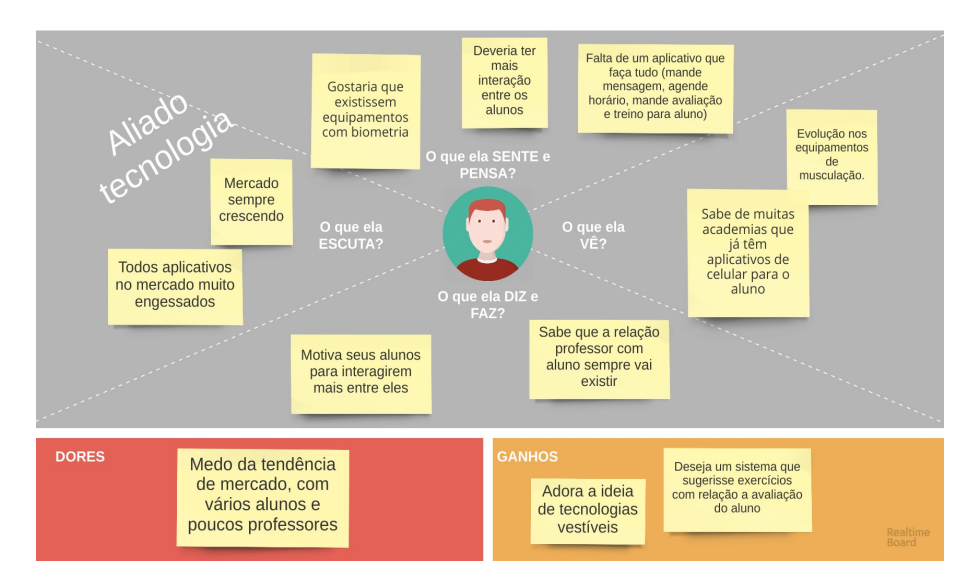

**Figure 4. Mapa de empatia da** *persona* **que ve a tecnologia como aliada. ˆ**

esbocava a necessidade de um sistema que cruzasse as informações dos alunos para ajudá-lo na prescrição de treino do seu aluno, avisando caso ele colocasse algum exercício errado para o aluno em questão.

Ele observou ao longo dos anos a evolução presente nos equipamentos de musculação. Alguns equipamentos já têm a função de contar as repetições e intervalo dos exercícios. Porém, ele vê essas evoluções como algo superficial, nada que realmente enxergue como algo positivo para a evolução do aluno. Além do mais, ele acredita que o preco deste tipo de equipamentos é muito elevado, principalmente no Brasil.

O que ele gostaria que existisse seriam equipamentos com biometria, para realizar o controle das series e ´ repetições do aluno naquele equipamento em questão. Apesar disso, ele sabe de algumas tecnologias são muito interessantes, onde o aluno usa um relógio, por exemplo, que controla o intervalo, a sugestão de troca de equipamentos, etc. Neste sentido ele imagina que seria interessante o uso de tecnologia.

Ele sabe de muitas academias que já têm aplicativos de celular para o aluno ter acesso ao seu treino pessoal em seu celular. Nelson vê a tecnologia como algo muito positivo e imagina a academia em alguns anos com muitos aplicativos para manter os alunos motivados

Nelson imagina que a academia deveria ter mais interação entre os alunos durante o treinamento para que o ambiente não fique tão monótono e aquele tempo que o aluno fica na sala de musculação não seja tão entediante. Hoje ele vê pouca interação, já que cada aluno fica com seu celular e fone de ouvido. Mas ele sabe que, apesar disso, a relação professor com aluno sempre vai existir.

Nelson paga por um aplicativo para realizar o controle dos seus alunos de *personal*, onde é possível guardar os treinos dos alunos para que eles tenham sempre a mão. Apesar disso, ele utiliza muito o bloco de anotações do celular para realizar a organização destes treinos, por achar o aplicativo muito complexo e engessado. Ele também usa o celular para agendar as aulas com seus alunos, porém realiza o agendamento e a comunicação com os alunos pelo aplicativo de whatsApp. Ele gostaria que a aplicativo pudesse manter seus alunos focados no treinamento, removendo as distrações do aluno do seu dia-a-dia, trabalho, etc. e não apenas mantê-los informados sobre o seu treino, ou progresso. A única forma que Nelson vê de manter seus alunos motivados é enviar para eles periodicamente um relatório com os resultados das suas evolucões que ele obteve durante o período em questão.

Porém, todas essas funções são utilizando ferramentas separadas, ou seja, manter e enviar o treinamento ele utiliza um aplicativo, para montar a evolução do aluno é utilizado outro, para se comunicar com seu aluno é outro, e agendar as aulas é um quarto. Ou seja, ele sente muita necessidade de um aplicativo que faça tudo. Talvez por isso ele sinta que seja mais facil e mais simples para muita coisa se pudesse usar a velha fichinha ´ de mão, onde era possível colocar mais informações.

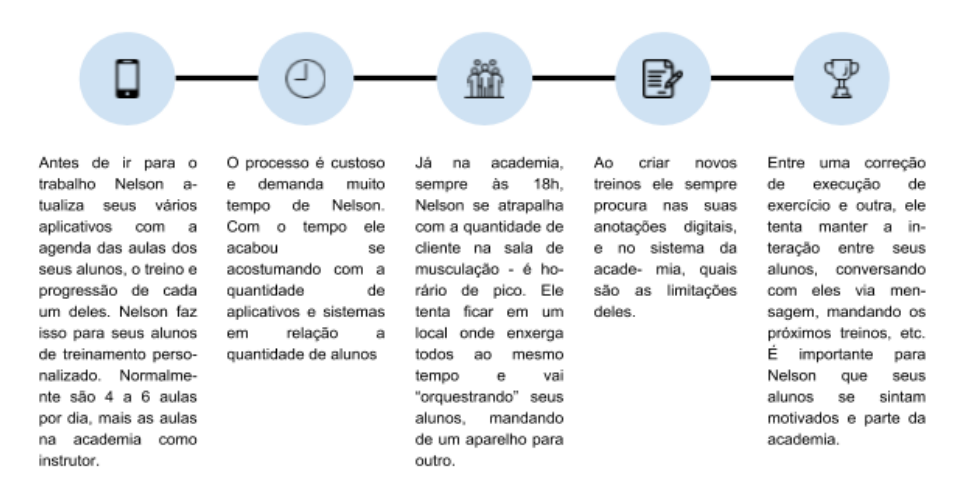

**Figure 5. Jornada do usuario para o instrutor que considera a tecnologia uma ´ aliada.**

Ao analisar o **mapa de empatia** da *persona* que vê a tecnologia como aliada, representado na Figura 4, observou-se que é o perfil de profissional que adora a tecnologia em seu trabalho e gostaria de usar mais recursos tecnologicos. No entanto, tem medo de ´ que os alunos tenham os atendimentos prejudicados com a alta demanda de alunos nas academias para poucos profissionais. Para Nelson foi elaborada uma possível **jornada**<sup>1</sup> que os instrutores deste perfil relataram, Figura 5:

A jornada teve início antes de ir para o trabalho (na academia), ou seja, o momento de atualização dos aplicativos, contendo a ficha de treinamento, a avaliação física, etc. dos seus alunos. Foi relatado que estas atividades são demoradas e trabalhosas. Também outro ponto observado e ilustrado nesta jornada foi a dificuldade que o instrutor tem de orientar seus alunos no horário de maior movimento na sala de musculação. Outros 2 pontos foram: 1) o uso de anotações que o instrutor realiza para realização de novos programas de treinamento e 2) o fator motivacional e *feedback* que tenta manter os alunos. Neste artigo e´ apresentada a *Persona* 1 que vê tecnologia como aliada.

No entanto estas técnicas foram utilizadas nas demais 3 *Personas*: 2 que vê a tecnologia como vilã, 3 que não concluiu o curso, denominada estagiário e 4 que representa alunos/ex-alunos de academias de musculação. Demais *personas* estão descritas no trabalho de Silva e Bellio (2018) [da Silva and Bellio 2018]. Os resultados desta etapa serviram de insumos para a etapa Desenvolvimento - ideação e prototipação.

## 3.4. Etapa 4 - Idear

Na etapa de ideação se criou o máximo de ideias para a possível solução do problema. Isto para explorar a primeira etapa do segundo diamante. Para isto se utilizou as seguintes técnicas: *Crazy eights*, ilustrado na Figura 6, esboço de 8 ideias em 8 minutos, entre os integrantes da dupla, mais 3 alunos de academia e mais 1 instrutor e, posteriormente, a utilização da matriz de dificuldade e importância<sup>1</sup> com a reflexão da solução advinda do *crazy eights*<sup>1</sup> .

*Crazy eights*: A técnica *crazy eights* foi realizada em 3 sessões distintas, são elas:  $(1)$  sessão entre a dupla,  $(2)$  sessão com três alunos e  $(3)$  sessão com um instrutor. Abaixo detalhes de cada sessão:

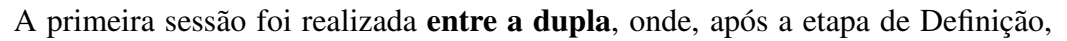

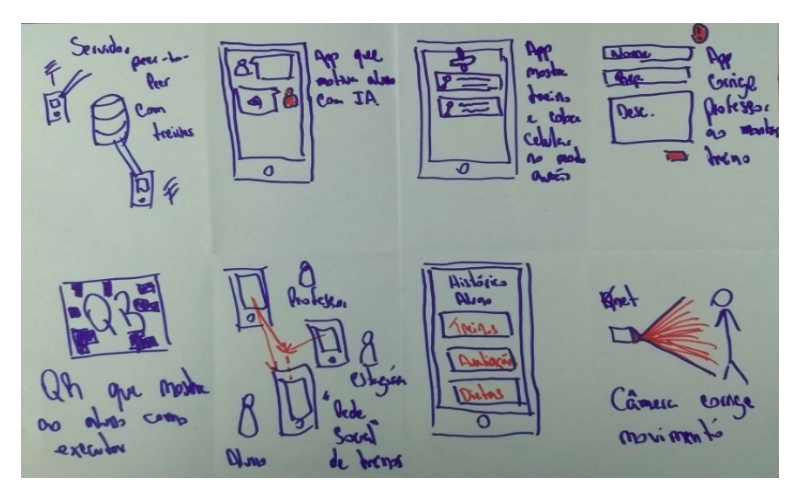

**Figure 6. Primeira rodada do** *crazy eights***.**

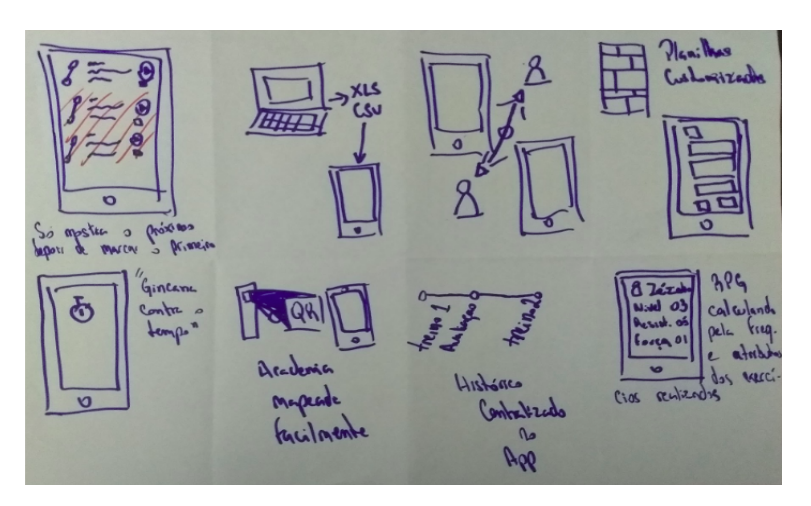

**Figure 7. Segunda rodada do** *crazy eights***.**

com a síntese dos problemas e angústias dos perfis entrevistados neste trabalho realizou o *crazy eights*. Para isto cada um dos integrantes realizou o *crazy eigths* de forma síncrona, no mesmo horário, mas em locais diferentes, a conversa foi realizada utilizando a plataforma de comunicação Skype. Eles não realizaram os esboços juntos para que não houvesse a influência de ideias entre eles. Após 8 minutos, 8 esbocos, em folha de papel, foram realizados por cada um dos integrantes da dupla. Após isto, cada um dos integrantes explicou e alinhou as ideias esboçadas. Na primeira rodada se estabeleceu, entre a dupla, que deveria ser criado ideias pensando o mais abstrato possível, sem focar em uma solução em específica, ex. aplicativo de celular, apresentado nas Figuras 6 e 7. Na segunda eles estabeleceram que deveriam pensar em ideias envolvendo um aplicativo de celular e sistemas.

A segunda sessão foi realizada **com 3 alunos** que não haviam participado da Etapa de Descoberta, selecionados por conveniência. Para isto foi distribuído uma papel A4 e uma caneta para cada alunos. Uma breve explicação de como seria realizada a sessão foi realizada para os alunos. Estes solicitaram a dupla (facilitadores da sessão) que os informassem, em voz alta, cada minuto passado. Ao final dos 8 minutos cada um dos alunos mostrou, de forma rápida, cada um de seus esboços. Apenas um dos 3 alunos não conseguiu concluir 8 esboços da página. Este aluno reportou aos facilitadores 2 pontos sobre a utilização desta técnica: a) ele se sentiu desconfortável com os 8 minutos, pois ele achou pouco e b) ele não teve tempo para pensar em 8 ideias para esboçar. Diante destes pontos, ressaltados por este aluno, para sanar o ponto B negociou-se mais 4 minutos. Visto que está técnica visa levantar o maior número de ideias entre todos os alunos a aplicação da técnica obteve êxito.

Uma última sessão com um instrutor de academia que não havia participado da etapa de Descoberta. A condução foi similar a realizada com 3 alunos, com explicação de como seria a sessao e o aviso de minuto a minuto conforme solicitado pelo instrutor. A ˜ dupla atuou na facilitação da sessão. Por pedido do instrutor o tempo foi sendo contado a cada minuto em voz alta, mesmo com a sugestão de que isso, seguindo o *feedback* de um dos alunos da rodada anterior, poderia prejudicar. Os esboços da sessão 2 e 3 estão em [da Silva and Bellio 2018].

## **Table 3. Amostra da lista de 47 ideias do** *crazy eigths***. Versao completa em ˜ [da Silva and Bellio 2018].**

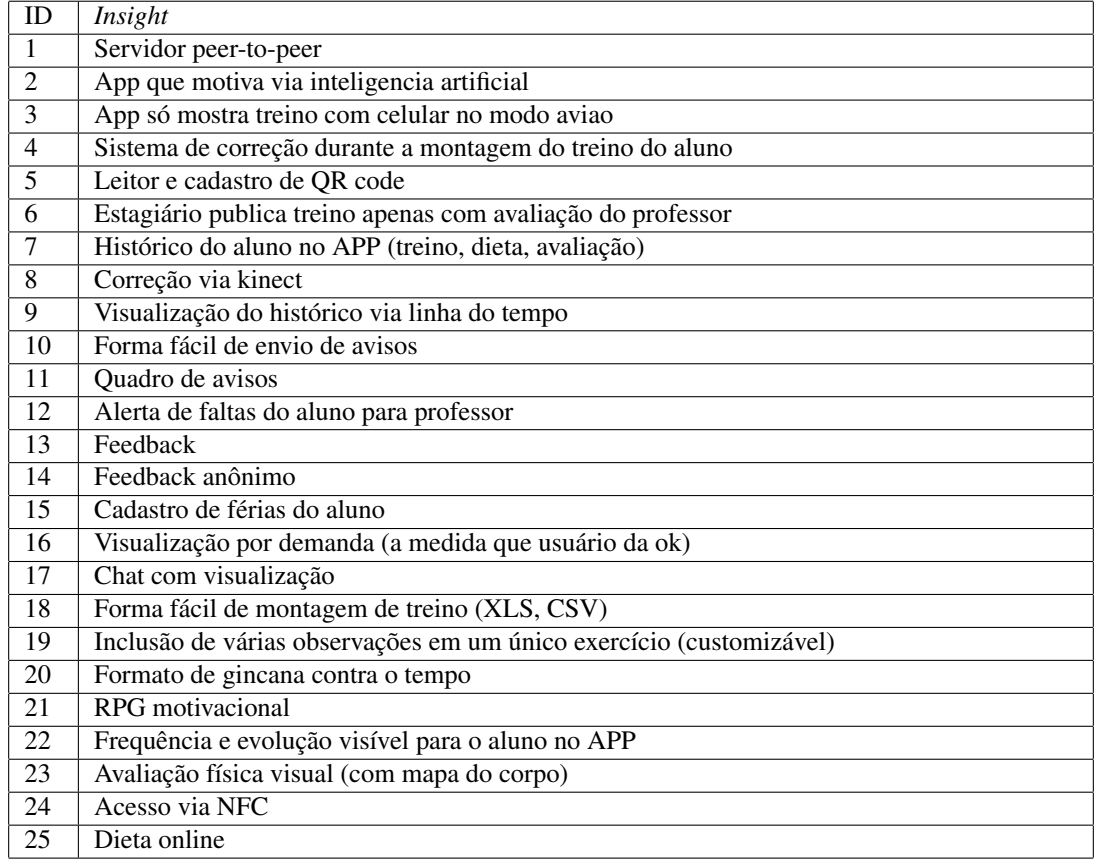

Matriz de dificuldade e importância: Ao final de todas as sessões da técnica de *crazy eights* percebeu-se a necessidade refletir os *insights* estratégicos gerados e as necessidades das *personas*. Para isto a dupla espalhou todos os esboços gerados pela

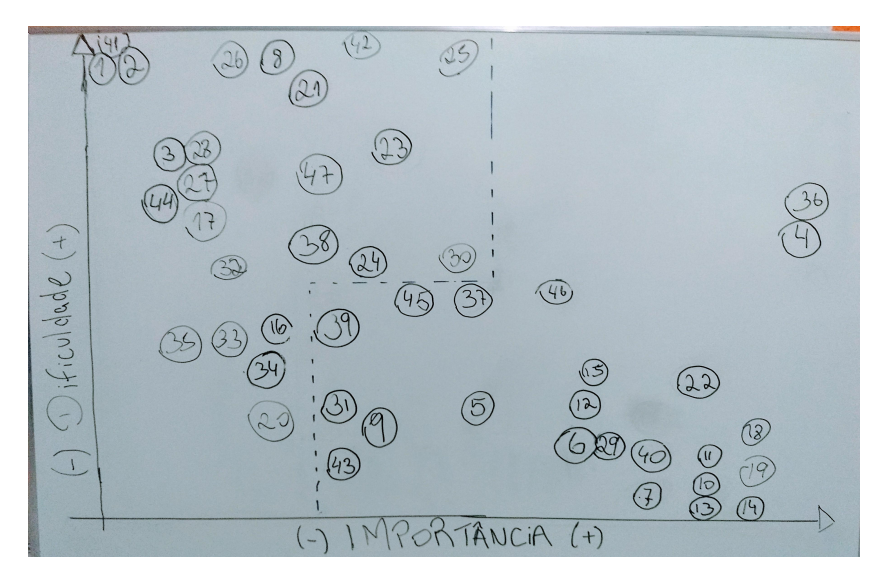

**Figure 8. Matriz de Dificuldade e Importancia e os itens escolhidos. ˆ**

técnica *crazy eights* no chão a fim de permitir a visualização de todos os *insights*. Todos eles foram mapeados em uma folha de papel. Cada *insights* recebeu um pequeno título, bem como um identificador numérico, a fim de facilitar a consulta. A amostragem destes são apresentados na Tabela 3. Em um quadro branco foi desenhada uma matriz, onde o eixo X correspondia a importância dele em relação ao sucesso da aplicação, levando em consideração as angústias, medos, problemas e necessidades de todas as *personas* realizadas na atividade anterior. Enquanto o eixo Y correspondia ao quão difícil seria a sua implementação. Ao final do processo foi possível visualizar de forma clara aqueles *insights* de maior relevância no quadrante chamado de "alto valor". Além dele, por ser altamente recomentado. Selecionou-se estes itens do quadrante "estratégico" para Prototipação. Foram incluídos alguns itens presentes no quadrante de "distrações" por oferecer facilidades ao usuário e por ter baixo esforço de implementação. Desta forma, uma linha foi tracejada na matriz para demarcar o escopo final para esta solução, apresentada na Figura 8.

## 3.5. Etapa 5 - Prototipar

Na etapa de visualização e ilustração das ideias identificadas, buscou-se a materialização da solução, utilizando Sketches para explicitar ideias em papel rapidamente<sup>1</sup>. Isto com base nas informações coletadas na etapa de ideação.

Uma vez escolhidos os itens a serem desenvolvidos através da Matriz de Dificuldade e Importância optou-se pelo desenvolvimento de duas aplicações distintas, uma basicamente para consulta, voltadas para os alunos e instrutores e outra para cadastro, voltada exclusivamente para os instrutores. Estas necessidades surgiram através das necessidades destes perfis. Para isto, optou-se pela prototipação em duas formas, ambas feitas em papel. A primeira forma com prototipação pequenas, com poucos detalhes e setas que ligam os botões à outros protótipos, apresentando as possibilidade de interações entre usuário e sistema. A segunda forma utilizou-se 1/8 de folha A4 para ilustrar a proporção de um *smartphone* para o usuário. Um exemplo da primeira forma, para os instrutores, por exemplo, pode ser visualizado nas Figuras 10 e ??. Os demais itens estão [da Silva and Bellio 2018].

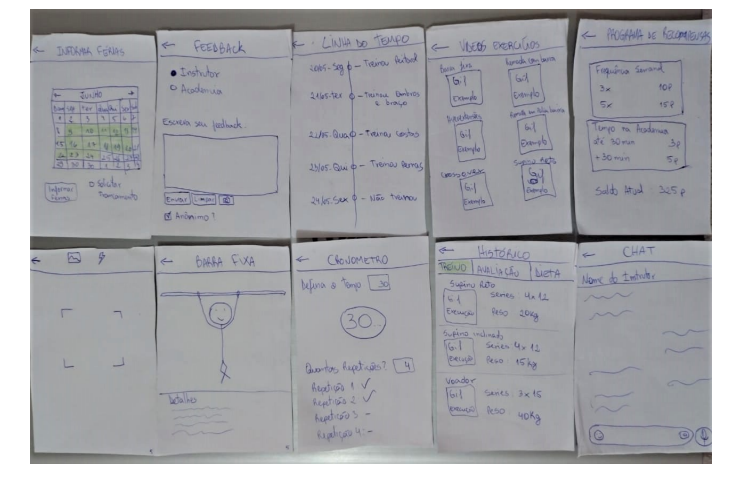

Na etapa de entrega (teste da solução proposta) se avaliaram os sketches<sup>1</sup> real-

**Figure 9.** *Sketch* **de aluno.**

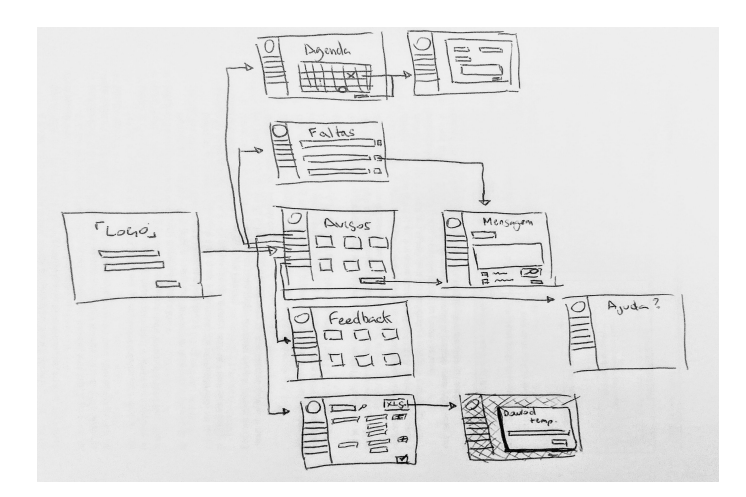

**Figure 10.** *Sketch* **de professor.**

izados na etapa que interpretou e ponderou os conhecimentos adquiridos na etapa Desenvolvimento (ideação e prototipação). Para isto utilizou-se estes protótipos de baixa fidelidade. Assim entrevistou-se 1 aluno e 1 instrutor, potenciais usuarios do sistema, se- ´ lecionados por conveniência, sobre as suas percepções sobre os protótipos. Diante disto, gerou-se uma nova versão de protótipos de alta fidelidade com as considerações desta etapa, ilustrado na Figura 11.

No teste do aplicativo com o **aluno**, Figura 12, os protótipos eram entregues individualmente a aluna e a mesma era questionada se os desenhos estavam claros e demonstrando alguma funcionalidade. Em todos os protótipos, a aluna foi capaz de descrever claramente do que se tratava. Foi identificado que houve compreensão das funcionalidades pela aluna, tanto que não foi necessária a explicação dos protótipos. A aluna apreciou muito as funcionalidades apresentadas. A mesma confessou que não via potencial na ideia quando foi convidada para os testes, mas se surpreendeu positivamente com o protótipo. A mesma ressaltou que com estas funcionalidades apresentadas os alunos se sentiriam mais motivados a seguirem uma rotina de treino. A conclusão dos testes do aplicativo podem ser considerados um sucesso, devido aos elogios e nenhuma alteração ressaltada.

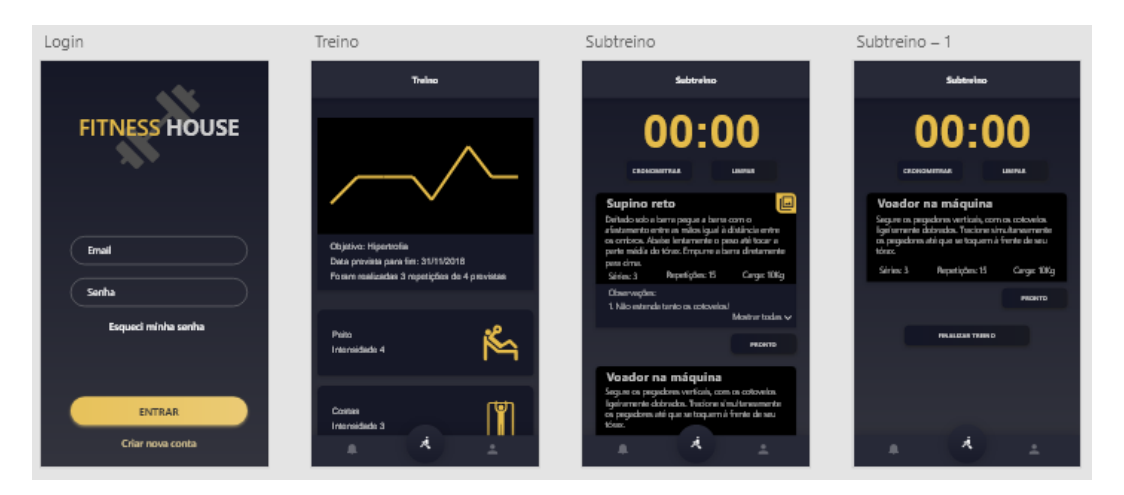

**Figure 11. Protótipos de alta fidelidade.** 

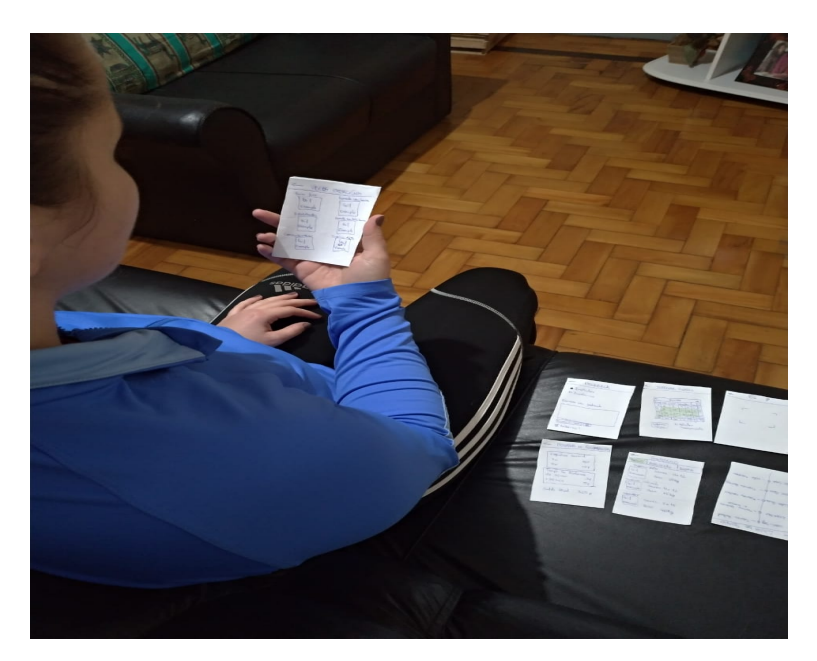

**Figure 12. Testes com Aluna.**

Nos testes com o instrutor foram apresentados protótipos com uma breve descrição das ilustrações. Desta forma o instrutor comentava a sua percepção dos protótipos e comentava o que ele gostaria de fazer na sequencia, colocando setas entre estes protótipos. Ao final do processo a folha de papel em branco que servia para ocultar este fluxo entre os protótipos foi retirada, apresentado o processo proposto para o instrutor. Neste ponto do teste, o instrutor, no papel de avaliador, fez suas observações aos mediadores, incluindo no próprio protótipo como ele desejava as acões para sistema. Os comentários foram anotados junto ao protótipo e podem ser analisados na Figura ??.

Ao total foram anotadas 7 observações, são elas: Falta da possibilidade de recuperação de senha; Criação de uma nova tela para o perfil do aluno, contendo principalmente os treinos listados e as presenças e faltas dos treinos; Possibilidade de mostrar um calendario do aluno na tela de faltas, mostrando verde para os dias que o aluno foi ´ ao treino e vermelho para os dias de ausência; Mostrar, na tela de avisos, notificações do próprio sistema, e.g. alunos com muitas faltas, sua agenda do dia; Possibilidade de enviar uma cópia da mensagem para o outro aplicativo de troca de mensagens, e.g. *Whatsapp*, *Facebook Messenger*; Possibilidade de resposta do instrutor para os *feedbacks*; Alteração da nomenclatura do anexo de arquivos em excel, para tornar a experiência mais intuitiva.

# 4. Considerações Finais e Perspectivas Futuras

O objetivo deste artigo foi apresentar o relato de um estudo de caso sobre o uso de *Design Thinking* (DT) para entendimento dos problemas e identificação dos requisitos da solução para academias de musculação, utilizando o modelo duplo diamante e Hasso Plattner. Com uso de 13 técnicas, visando aproximar a equipe dos usuários, se identificou a efetividade das técnicas utilizadas para desenvolvimento de software, pois através destas conseguiu-se um melhor entendimento do usuario e de seus problemas. Observou-se a ´ colaboração com vários *insights* advindos dos usuários, instrutores e alunos de academia de musculação. Com isto o *design* da solução conteve diversas considerações que emergiram do uso das técnicas de DT. Também emergiram ideias inovadoras como utilização de QR code em equipamentos de musculação para a instrução dos alunos, buscando auxiliar os instrutores nos horários de pico visto que eles não conseguem dar a devida atenção para seus alunos (que foi observado como um *pain point* da perspectiva dos instrutores durante as entrevistas). Além disto, este estudo acrescenta à literatura prévia o resultado de uso das 13 técnicas. Como todos os estudos com natureza empírica, há ameacas que podem afetar a validade dos resultados, implicando na solução proposta. Observou-se a limitação da análise pela perspectiva de um relato não fidedigno ao processo ou que não tenha sido relatado na essência devido a dependência do conhecimento tácito do entrevistado.

Futuramente se planeja o desenvolvimento da solução proposta. Além disto, visa-se compreender e mensurar a efetividade das técnicas de DT para mitigar problemas enfrentados na Engenharia de Requisitos como dificuldade de comunicação, rastreamento, etc. E também compreender os desafios como competitividade, multiplicidade de domínios, complexidade de sistemas, inovação, etc para a proposição de soluções que tenham êxito sobre os desafios.

#### Agradecimentos

Os autores agradecem os participantes e o apoio financeiro do CNPq (processos 440880/2013-0, 310468/2014-0, 423149/2016-4 e 311494/2017-0) e da CAPES (processo 175956/2013).

#### **References**

Ambrose, G. (2017). *Design Thinking for Visual Communication*. Basics Design. Bloomsbury Publishing.

Associação Brasileira de Academias, A. (2014). O mercado.

- Barbosa, A. F. P. (2016). Design thinking na especificação de requisitos: caso i2s informática, sistemas e soluções. Master thesis, Universidade Católica Portuguesa, Lisboa, Porto.
- Bhowmik, T., Niu, N., Savolainen, J., and Mahmoud, A. (2015). Leveraging topic modeling and part-of-speech tagging to support combinational creativity in requirements engineering. *Requirements Engineering*, 20(3):253–280.
- Brenner, W. and Uebernickel, F. (2016). *Design Thinking for Innovation: Research and Practice*. Springer Cham Heidelberg New York Dordrecht London.
- Cooper, A. (2003). *The Origin of Personas*. Cooper Jornal.
- da Silva, D. M. and Bellio, J. C. S.  $(2018)$ . O uso de design thinking na concepcão de um produto de software: Auxiliando instrutores de musculação. Tcc, PUCRS.
- Design Council, D. (2012). The 4 d model or 'double diamond' design process model.
- Dorst, K. (2003). Understanding design: 150 reflections on being a designer. page 205. Bis Publishers. Amsterdam.
- Dorst, K. (2011). The core of 'design thinking' and its application. *Design Studies*,  $32(6):521 - 532.$
- e Silva, M. J. V., e Silva Filho, Y. V., Adler, I. K., de Figueiredo Lucena, B., and Russo, B. (2012). *Design thinking: inovação em negócios*. MJV Press.
- Kalbach, J. (2016). *Mapping Experiences: A Complete Guide to Creating Value Through Journeys, Blueprints, and Diagrams*. O'Reilly Media.
- Lethbridge, T. C., Sim, S. E., and Singer, J. (2005). Studying software engineers: Data collection techniques for software field studies. *Empirical Softw. Engg.*, 10(3):311– 341.
- Liikkanen, L. A., Laakso, M., and Björklund, T. (2011). Foundations for studying creative design practices. In *Procedings of the Second Conference on Creativity and Innovation in Design*, pages 309–315, New York, NY, USA. ACM.
- Perea, P. and Giner, P. (2017). *UX Design for Mobile*. Packt Publishing.
- Plattner, H., Meinel, C., and Weinberg, U. (2009). *Design Thinking: Innovation lernen - Ideenwelten offnen. ¨* mi-Wirtschaftsbuch.
- Rowe, P. (1987). *Design Thinking*. MIT Press.
- Serviço Brasileiro de Apoio a Micro e Pequenas Empresas, S. (2013). Definição de porte de estabelecimentos segundo o número de empregados.
- Soledade, M. P., Freitas, R. S., Peres, S. M., Fantinato, M., Steinbeck, R., and Araújo, U. F. (2013). Experimenting with design thinking in requirements refinement for a learning management system. page 182–193.
- Sommerville, I. (2010). *Software Engineering*. Addison-Wesley, Harlow, England, 9 edition.
- Souza, Cynara Lira de Carvalho; Silva, C. (2014). Uso do design thinking na elicitação de requisitos de ambientes virtuais de aprendizagem móvel. pages 1–14. Workshop on Requirements Engineering.
- Thienen, J. v., Noweski, C., Meinel, C., and Rauth, I. (2010). *The Co-evolution of Theory and Practice in Design Thinking – or – Mind the Oddness Trap!*, pages 81–99. Understanding Innovation. Springer Berlin Heidelberg, Berlin, Heidelberg.
- Tschimmel, K. (2012). Design thinking as an effective toolkit for innovation. In *Proceedings of the ISPIM Conference: Action for Innovation from Experience*, pages 1–20, Barcelona.
- Valentim, N. M. C., Silva, W., and Conte, T. (2017). The students' perspectives on applying design thinking for the design of mobile applications. In *Proceedings of the 39th International Conference on Software Engineering: Software Engineering and Education Track*, ICSE-SEET '17, pages 77–86, Piscataway, NJ, USA. IEEE Press.
- Vetterli, C., Brenner, W., Uebernickel, F., and Petrie, C. (2013). From palaces to yurts: Why requirements engineering needs design thinking. *IEEE Internet Computing*, 17(2):91–94.
- Weigel, L. (2015). *Design thinking to bridge research and concept design*, pages 59—-70. Wiley, New York.